# MicroStar 2000 Encoder Revision 5.0

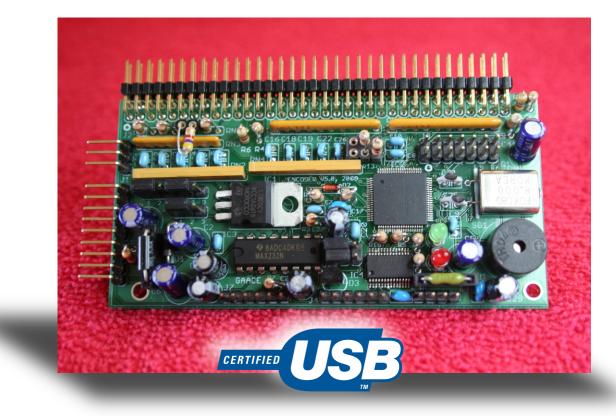

The Latest In The MicroStar 2000 Encoder Line From GAA Custom Electronics gaa@owt.com

# Links and Useful Information

- GAA WEBSITE: All things MicroStar and a few other interesting goodies. <u>http://www.mstar2k.com</u>
- USB RETROFIT ADAPTER: An add-on module for upgrading Rev 3.0/4.0/4.1 encoders to USB. Available directly from Jon Crick (i.crick@earthlink.net)
- GAA KITS: Inexpensive kits for most of the GAA line of products. Kees Talen (
  <a href="http://www.gsl.net/k5bcq/MS2K/MS2K.html">http://www.gsl.net/k5bcq/MS2K/MS2K.html</a>
- ASSEMBLY SERVICE: Want an assembled and tested GAA product at a reasonable price? Need your USB adapter installed in an existing transmitter? Need a custom transmitter built from Microstar components? Contact Danny Miller (millerdg@charter.net)

#### • COMPONENT RESOURCES:

- All Electronics (Surplus electronic parts) <u>http://www.allelectronics.com/</u>
- Electronics Goldmine (Surplus electronics parts) <u>http://www.goldmine-elec.com/</u>
- Circuit Specialists (Electronic parts and Salecom switches) <u>http://www.circuitspecialists.com/</u>
- Unicorn Electronics (Inexpensive headers and electronic parts) <u>http://www.unicornelectronics.com/</u>
- Mouser (Retail electronic parts) <u>http://www.mouser.com/</u>
- Digikey (Retail electronic parts) http://www.digikey.com/
- Marvin P. Jones & Associates (Surplus electronic parts) <u>http://www.mpja.com/</u>
- SparkFun Electronics (Electronic parts and fun stuff) http://www.sparkfun.com/
- SMC Electronics (Small electronics parts supplier) <u>http://smcelectronics.com/index.shtml</u>

## **Encoder Revision History**

The MicroStar 2000 Encoder project started in 2000 with the first PC boards built in 2001. Below is a brief history of the Encoder hardware revisions.

• Rev 1.0: Powered by the Microchip PIC 17C766. Only 2 were built.

• Rev 2.0: Initial release to about 30 early customers through Cabi's MP8000 list. These PC boards had no solder mask or silk screen.

• Rev 3.0: The final PIC 17C766 design, several hundred of these PC boards were produced.

• Rev 4.0: A major board redesign for the Microchip PIC 18F8722 and were smaller than the older Rev 3.0 boards. An adapter board was also made available that would allow upgrade of Rev 3.0 boards to the new PIC. Over 100 Rev 4.0 boards were produced.

• Rev 4.1: Essentially a Rev 4.0 board with solder mask covered vias to make fabrication a bit easier.

• Rev 5.0: An updated design that features an on-board USB interface! With the newer computers being built without serial ports, a USB to serial converter is necessary for the computer to communicate with the encoder when using the Microstar PC application to change aircraft settings or upgrade firmware. With the addition of USB to the Microstar encoder, the adapter is no longer necessary and a USB A male to mini-B male cable is all that is required between the PC and encoder. The footprint and mounting dimensions are the same as the Rev 4.0/4.1 boards making upgrading very easy.

The USB upgrade was designed by Jon Crick and donated to the Microstar project. Many thanks Jon! [NOTE: Jon has also designed and is producing a USB retrofit adapter for Rev 3.0/4.0/4.1 boards. See the GAA website under "USB ADAPTER" for details or contact Jon directly (See "Links and Useful Information" for contact details)].

# **Encoder USB Build Options**

Rev 5.0 encoder allows the builder to select several communication options via onboard jumpers. The builder may elect to fully populate the board and select back and forth between all options at will or select a single option and delete the unneeded components. The options are as follows:

#### **OPTION 1: USB and RS232 (selectable via jumpers)**

- Allows communication from the encoder to the Microstar PC application via **USB** or **RS232** depending on the jumper settings.
- RS232 is retained to allow buddy box use AND support of negative bias voltage displays.
- Install jumpers on JP5 from pins 1 to 3, and 2 to 4 to use the USB port.
- Install jumpers on JP5 from pins 3 to 5, and 4 to 6 to use the RS232 port.

#### OPTION 2: RS232 only, USB disabled via jumper (The 5.0 board will work like a 4.0/4.1 board)

- Communication from the encoder to the Microstar PC application will be via RS232 (serial) port on the PC.
- RS232 allows buddy box use AND support of negative bias voltage displays.
- Install jumpers on JP5 from pins 3 to 5, and 4 to 6.
- The following parts are not required and may be omitted if desired: IC4, R17, R18, C29, C30, C31, RX/TX LEDs, JP4, F2, and the USB breakout board (BOB-08401).

#### **OPTION 3: USB only, RS232 disabled by part deletion**

- For this option, the following parts must be omitted: IC3, C23, C24, C27, and C28.
- Please note that some displays use a negative bias voltage that is generated by the MAX232 chip and using this option will result in no negative bias supply, also the MicroStar buddy box mode will not work with option because the required serial interface will not be present.
- Allows communication from the encoder to the Microstar PC application via USB ONLY
- Install jumpers on JP5 from pins 1 to 3, and 2 to 4.

### **Encoder Schematic**

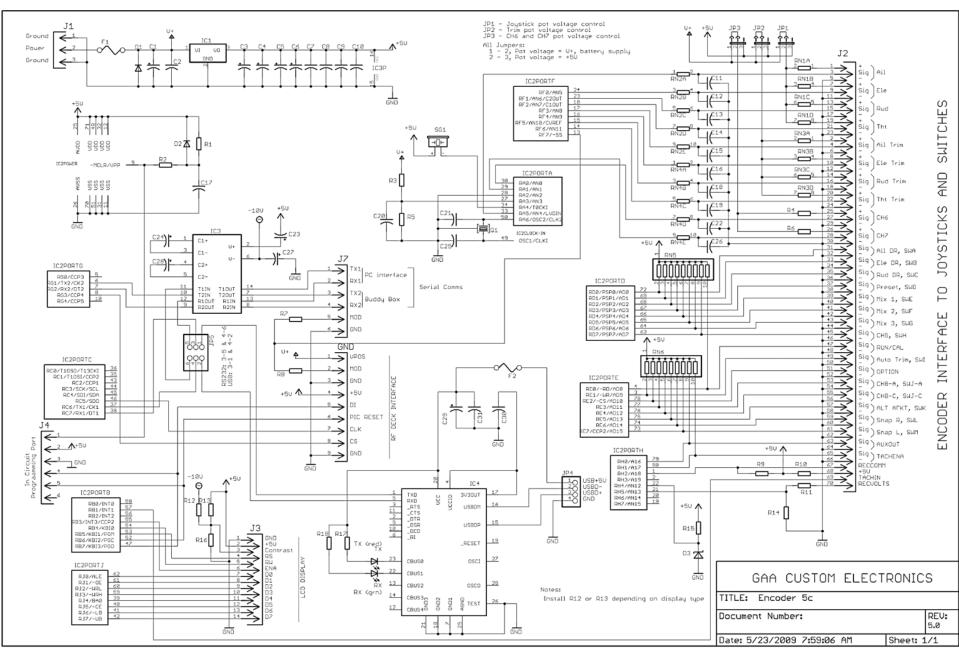

### **Encoder Cabling**

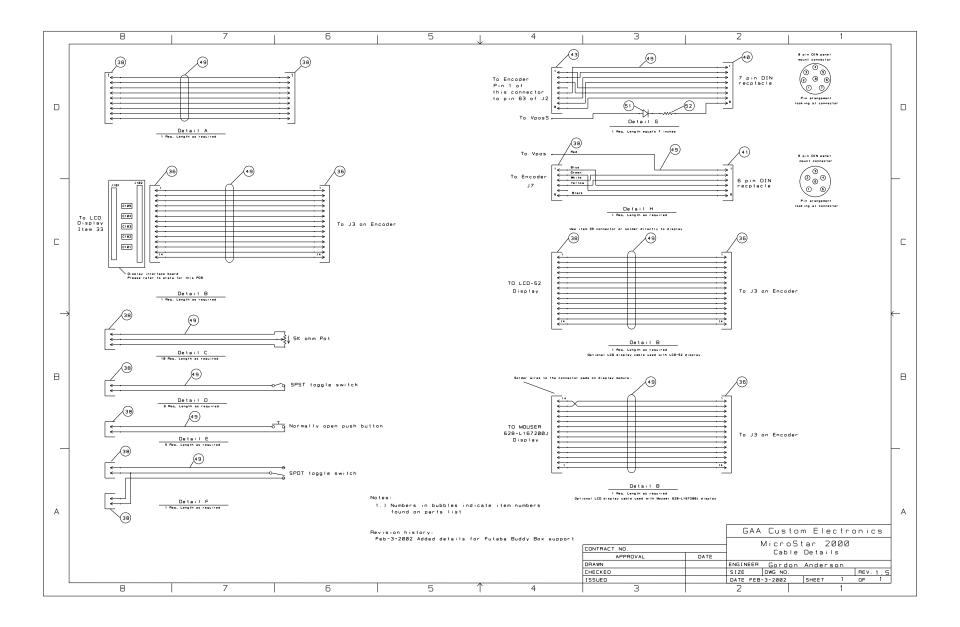

### **Encoder Block Diagram**

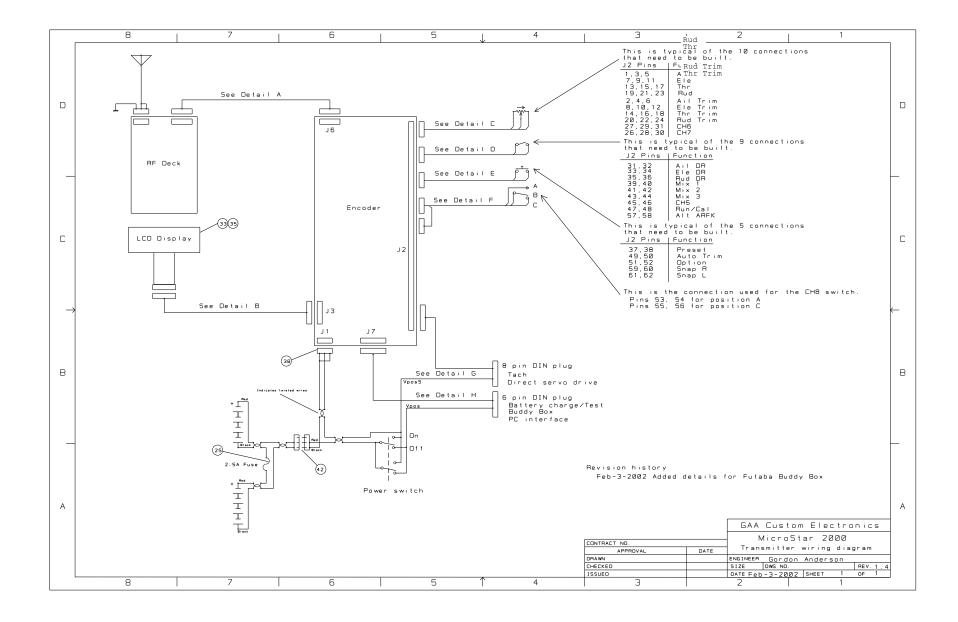

### Encoder Load Map - Top, Component Side

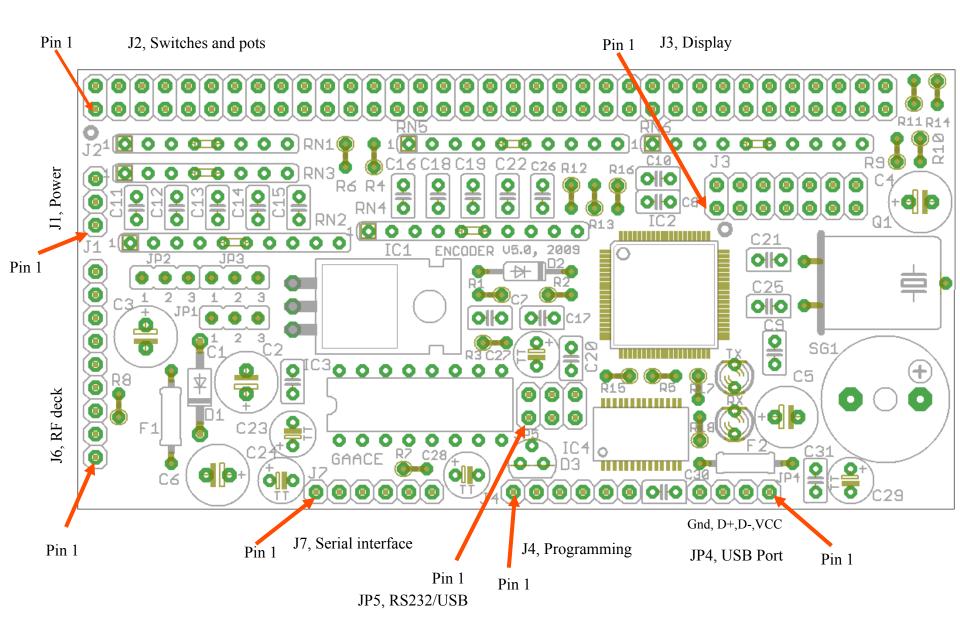

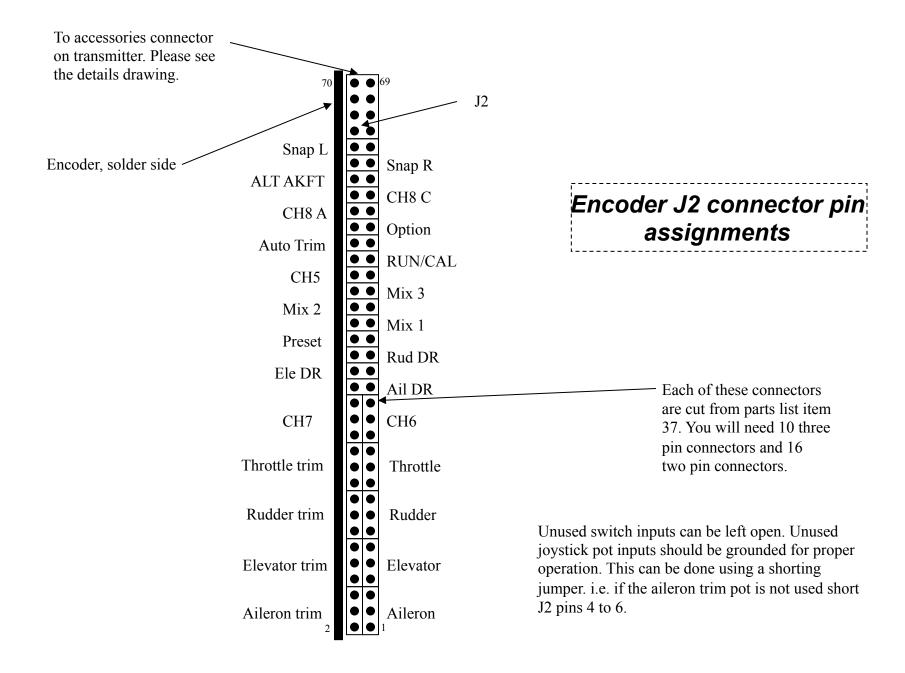

| Enc  | :00 | ler Pa  | rts List, R     | lev 5.0                    |                                       |             |           |            |
|------|-----|---------|-----------------|----------------------------|---------------------------------------|-------------|-----------|------------|
| Item |     | Quanity | ID              | Part number                | Description                           | Supplier    | Cost each | Total cost |
|      |     |         |                 | Encoder Circuit            | Board and Components                  |             | •         |            |
|      | 1   | 1       | RN1             | 268-100-RC                 | 100 ohm resistor network, individual  | Mouser      | 0.20      | 0.20       |
|      | 2   | 2       | RN2, RN4        | 652-4610X-2LF-1K           | 1K ohm resistor network, individual   | Mouser      | 0.34      | 0.68       |
|      | 3   |         | RN3             | 268-4.7K-RC                | 4.7K ohm resistor network, individual | Mouser      | 0.20      | 0.20       |
|      | 4   | 2       | RN5,RN6         | 266-10K-RC                 | 10K ohm resistor network, bussed      | Mouser      | 0.25      | 0.50       |
|      |     |         | R1,R9,,R13 (or  |                            |                                       |             |           |            |
|      | 5   | 3       | R12 see notes)  | 10KQBK-ND                  | 10K ohm, 1/4 watt                     | Digikey     | 0.05      | 0.15       |
|      | 6   | 4       | R2,R5,R7,R15    | 1.0KQBK-ND                 | 1K ohm, 1/4 watt                      | Digikey     | 0.05      | 0.20       |
|      | 7   | 2       | R17, R18        | 330QBK-ND                  | 330 ohm, 1/4 watt                     | Digikey     | 0.05      | 0.10       |
|      | 8   | 1       | R11             | 470QBK-ND                  | 470 ohm, 1/4 watt                     | Digikey     | 0.05      | 0.05       |
|      | 9   | 1       | R14             | 220QBK-ND                  | 220 ohm, 1/4 watt                     | Digikey     | 0.05      | 0.05       |
|      | 10  | 2       | R3,R8           | 2.7KQBK-ND                 | 2.7K ohm, 1/4 watt                    | Digikey     | 0.05      | 0.10       |
|      | 11  |         | R4,R6           | 4.7KQBK-ND                 | 4.7K ohm, 1/4 watt                    | Digikey     | 0.05      | 0.10       |
|      | 12  |         | R10             | 1.0QBK-ND                  | 1 ohm, 1/4 watt                       | Digikey     | 0.05      | 0.05       |
|      |     |         |                 |                            | 1K ohm, 1/4 watt, adjust value to set |             |           |            |
|      | 13  | 1       | R16             | 1.0KQBK-ND                 | display contrast                      | Digikey     | 0.05      | 0.05       |
|      |     |         | C1,C3,C4,C5,C   |                            |                                       |             |           |            |
|      | 14  | 5       | 6               | P981-ND                    | 22uF 35V cap                          | Digikey     | 0.11      | 0.55       |
|      | 15  |         | C29             | P916-ND                    | 10uF 25V cap                          | Digikey     | 0.19      | 0.19       |
|      |     |         | C23,C24,C27,C   |                            |                                       |             |           |            |
|      | 16  | 4       | 28              | P993-ND                    | 1 uF 50V                              | Digikey     | 0.08      | 0.32       |
|      |     |         |                 |                            |                                       |             |           |            |
|      |     |         | C2,C7-C16,C18-  |                            |                                       |             |           |            |
|      | 17  |         | C20,C22,C26     | 495-1066-1-ND              | 0.015 uF 50V ceramic                  | Digikey     | 0.14      |            |
|      | 18  |         | C21,C25         | 490-3684-ND                | 12 pF, 50V, NPO ceramic               | Digikey     | 0.28      | 0.56       |
|      | 19  |         | C17,C30,C31     | 490-3810-ND                | 0.1 uF, 50V, ceramic                  | Digikey     | 0.16      |            |
|      | 20  |         | SG1             | 102-1115-ND                | Piezo Buzzer                          | Digikey     | 2.64      |            |
|      | 21  |         | IC1             | NJM#7805FA-ND              | 7805 5V regulator                     | Digikey     | 0.60      | 0.60       |
|      | 22  |         | IC2             | PIC18F8722-I/PT-ND         | 18F8722 PIC Microcontroller           | Digikey     | 17.75     | 17.75      |
|      | 23  |         | IC3             | 511-ST232EBN               | RS232 level converter                 | Mouser      | 1.50      | 1.50       |
|      | 24  |         | IC4             | 895-FT232RL                | USB interface                         | Mouser      | 4.50      | 4.50       |
|      | 25  |         | F1              | F2321-ND                   | 2.5 Amp pico fuse                     | Digikey     | 0.61      | 0.61       |
|      | 26  |         | F2              | F2311-ND                   | 0.5 Amp pio fuse                      | Digikey     | 0.61      | 0.61       |
|      | 27  |         | D1              | 1N4004GICT-ND              | 1N4004                                | Digikey     | 0.07      | 0.07       |
|      | 28  | 1       | D2              | 1N4148DICT-ND              | 1N4148 signal diode                   | Digikey     | 0.03      | 0.03       |
|      | 29  |         | D3              | 296-9559-5-ND              | 2.5 volt reference diode              | Digikey     | 0.80      | 0.80       |
|      | 30  |         | J2              | S2111E-36-ND               | Right angle header x 2                | Digikey     | 3.96      | 3.96       |
|      | 31  | 1       | J1,J6           | S1111E-36-ND               | Right angle header x 1                | Digikey     | 2.11      | 2.11       |
|      |     |         | J4,J7,JP1,JP2,J |                            |                                       |             |           |            |
|      | 32  | 1       | P3,JP4          | S1011E-36-ND               | Header x 1                            | Digikey     | 1.51      | 1.51       |
|      | 33  | 1       | J3,JP5          | S2011E-36-ND               | Header x 2                            | Digikey     | 2.74      |            |
|      | 34  | 1       | TX              | 67-1064-ND                 | Red LED                               | Digikey     | 0.10      |            |
|      | 35  |         | RX              | 67-1062-ND                 | Green LED                             | Digikey     | 0.33      | 0.33       |
|      | 36  |         | Q1              | X021-ND                    | 8MHz crystal                          | Digikey     | 0.40      | 0.40       |
|      | 37  | 1       |                 | BOB-08401                  | Breakout Board for USB miniB          | Sparkfun    | 1.95      |            |
|      | 38  | 1       | as needed       | 4 conductor shielded cable | Ground shield at connector            |             |           |            |
|      |     |         |                 |                            |                                       | Grand total |           | 48.98      |

| Trans | mitter       | Component                 | S                        |                                 |                  |                 |                 |       |          |          |          |
|-------|--------------|---------------------------|--------------------------|---------------------------------|------------------|-----------------|-----------------|-------|----------|----------|----------|
| tem   | Quanity      |                           | Part number              | Description                     | Supplier         | Cost each       | Total cost      | Notes | Option 1 | Option 2 | Option 3 |
| 32    | 1            |                           | 67-1768-ND               | 2 X 16 LCD display              | Digikey          | 10.34           | 10.34           | 3     | 10.34    |          |          |
|       |              |                           | 67-1769-ND               | 2 X 16 LCD display (option)     | Digikey          | 11.38           | 0               |       |          |          |          |
| 33    | 1            |                           | 73-1177-ND               | 2 X 16 LCD on glass display     | Digikey          | 15.08           | 15.08           | 3     |          | 15.08    |          |
| 34    | 1            | J101                      | HFG24T-ND                | 1mm Flex connector, RA          | Digikey          | 1.37            | 1.37            | 4     |          | 1.37     |          |
| 35    | 1            |                           | PRD250LPW-ND             | Bezel                           | Digikey          | 3               | 3               | 2     |          |          |          |
| 36    | 1            |                           | 164-9007                 | IDC 2 x 7 connectors            | Mouser           | 0.5             | 0.5             |       | 0.5      | 0.5      |          |
| 37    |              |                           |                          |                                 |                  |                 |                 |       |          |          |          |
| 38    | 3            |                           | 929974-01-36-ND          | Single row female               | Digikey          | 1.23            | 3.69            | 2     | 3.69     | 3.69     |          |
| 39    | 2            |                           | 534-612                  | Threaded bracket                | Mouser           | 0.14            | 0.28            |       | 0.28     | 0.28     | 0.2      |
| 40    | 1            |                           | CP-1280-ND               | 8 pin DIN recptacle             | Digikey          | 0.86            | 0.86            |       | 0.86     | 0.86     | 0.8      |
| 41    | 1            |                           | CP-1260-ND               | 6 pin DIN recptacle             | Digikey          | 0.74            | 0.74            |       | 0.74     | 0.74     | 0.7      |
| 42    | 1            |                           | 336DN3                   | 3 pin deans connector pair      | CERMARK          | 2               | 2               | 2     |          |          |          |
| 43    | 1            |                           | 929975-01-36-ND          | Dual row female                 | Digikey          | 2.04            | 2.04            |       | 2.04     | 2.04     | 2.0      |
| 44    | 5            | C101-C105                 | 140-CC502B104K           | 0.1 uF capacitor, 1205          | Mouser           | 0.07            | 0.35            | 1,4   |          | 0.35     |          |
| 45    | 1            |                           | HFF18T-ND                | 1mm Flex connector              | Digikey          | 0.88            | 0.88            | 5     |          |          | 0.8      |
| 46    | 1            |                           | 260-100K                 | 100K resistor, 805              | Mouser           | 0.08            | 0.08            | 5     |          |          | 0.0      |
| 47    | 1            |                           | R011-10-ND               | 25 conductor multi ribbon       | Digikey          | 5.69            | 5.69            | 2     | 5.69     | 5.69     | 5.6      |
| 48    | 1            |                           |                          | Encoder PCB                     | GAA              | 10              | 10              |       | 10       | 10       | 1        |
| 49    | 1            |                           |                          | On glass display PCB            | GAA              | 2               | 2               |       |          | 2        |          |
| 50    | 1            |                           | ECM-A1010                | 4x12 LCD display                | Earth Tech       | 3               | 3               | 3     |          |          |          |
| 51    | 1            |                           | 11DQ3-ND                 | Shottky Rectifier               | Digikey          | 0.38            | 0.38            | 2     |          |          |          |
| 52    | 1            |                           | 1.0QBK-ND                | 1.0 ohm 1/4 W resistor          | Digikey          | 0.28            | 0.28            | 2,6   |          |          |          |
| Notes |              |                           |                          |                                 |                  | 2 x 16 standard | d display total | cost  | 34.14    |          |          |
| 1     | Sold in pkg  | of 10                     |                          |                                 |                  | 2 x 16 on glass | s display total | cost  |          | 42.6     |          |
| 2     | Optional     |                           |                          |                                 |                  | 4 x 12 surplus  |                 |       |          |          | 27.2     |
| 3     | Other displa | ay options are posible,   | select item 32, 33, or s | 50                              |                  |                 |                 |       |          |          |          |
| 4     | Needed for   | item 33                   |                          |                                 |                  |                 |                 |       |          |          |          |
| 5     | Used for Ea  | arth Tech 4x12 display    |                          |                                 |                  |                 |                 |       |          |          |          |
|       | Sold in pkg  |                           |                          |                                 |                  |                 |                 |       |          |          |          |
|       | The item n   | imbers on this narte liet | t refer to MicroStar 200 | 00 "Transmitter Wiring Diagram" | and "Cable Detai | ls" drawings    |                 |       |          |          |          |

#### DOGM162 Display Connection Details (Another display option!)

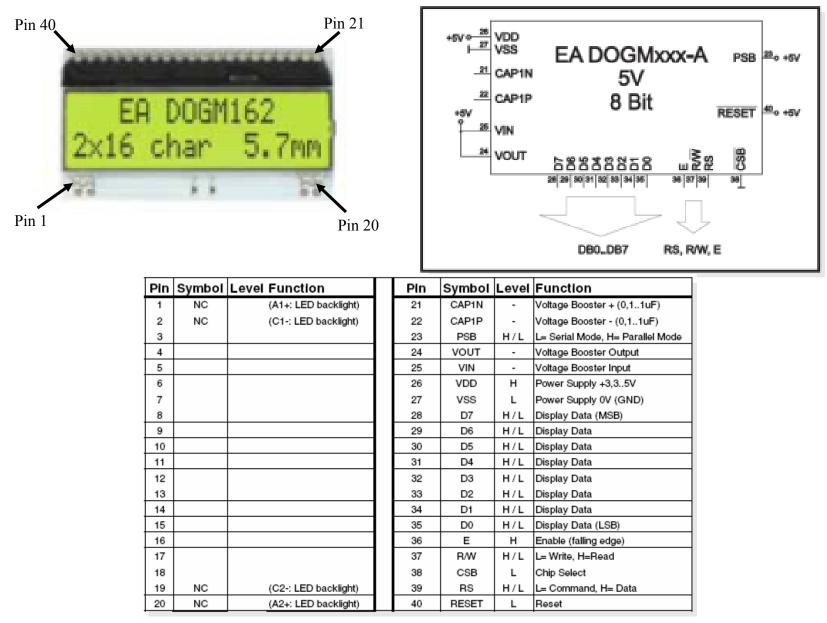

#### **DOGM162** Display Connection Details

| DOG<br>display pin<br>number | Encoder J3<br>pin number |
|------------------------------|--------------------------|
| 21                           | NC                       |
| 22                           | NC                       |
| 23                           | 2                        |
| 24                           | 2                        |
| 25                           | 2                        |
| 26                           | 2                        |
| 27                           | 1                        |
| 28                           | 14                       |
| 29                           | 13                       |
| 30                           | 12                       |
| 31                           | 11                       |
| 32                           | 10                       |
| 33                           | 9                        |
| 34                           | 8                        |
| 35                           | 7                        |
| 36                           | 6                        |
| 37                           | 5                        |
| 38                           | 1                        |
| 39                           | 4                        |
| 40                           | 2                        |

#### Note:

1.) R12, R13, and R16 are not required when using the DOG display.

2.) The DOGM162 display is not shown on the parts list but is supported by the Encoder firmware.

### **ENCODER 5.0 GENERAL BUILD NOTES**

- 1. If USB is used, installation of the FTDI VCP Windows drivers are necessary on the computer running the Microstar PC application. The Windows drivers may be downloaded from http://www.ftdichip.com/Drivers/VCP.htm.
- 2. R17, R18, TX, and RX (item numbers 7, 34, and 35) can be optional components for the USB function. Builders may omit them since they'll be enclosed in the case. Alternately, they might choose to extend the LEDs to the case exterior using wires.
- 3. For single stick transmitters, resistor network RN1 is not used. Instead use 4 individual resistors populating positions RN1-1, RN1-2 and RN1-4 with 100 ohm resistors and position RN1-3 with a 4.7K resistor.
- 4. For the USB cable between the encoder and the breakout board (BOB-08401), an old USB cable is an excellent source (for example, a USB mouse or keyboard). Suggested mounting of the BOB-08401 to the transmitter case is two 4-40 standoffs and two nuts on the board with two 4-40 screws holding the board to the case.
- 5. If you want to save 55 cents on the FT232RL, order it from SparkFun with the required breakout board (BOB-08401).